# NAG Library Routine Document

## F07THF (DTRRFS)

<span id="page-0-0"></span>Note: before using this routine, please read the Users' Note for your implementation to check the interpretation of bold italicised terms and other implementation-dependent details.

## 1 Purpose

F07THF (DTRRFS) returns error bounds for the solution of a real triangular system of linear equations with multiple right-hand sides,  $AX = B$  or  $A<sup>T</sup>X = B$ .

## 2 Specification

```
SUBROUTINE F07THF (UPLO, TRANS, DIAG, N, NRHS, A, LDA, B, LDB, X, LDX,
                  FERR, BERR, WORK, IWORK, INFO)
                                                                         &
INTEGER N, NRHS, LDA, LDB, LDX, IWORK(N), INFO
REAL (KIND=nag_wp) A(LDA, *), B(LDB, *), X(LDX, *), FERR(NRHS),BERR(NRHS), WORK(3*N)
                                                                         &
CHARACTER(1) UPLO, TRANS, DIAG
```
The routine may be called by its LAPACK name *dtrrfs*.

## 3 Description

F07THF (DTRRFS) returns the backward errors and estimated bounds on the forward errors for the solution of a real triangular system of linear equations with multiple right-hand sides  $AX = B$  or  $A<sup>T</sup>X = B$ . The routine handles each right-hand side vector (stored as a column of the matrix B) independently, so we describe the function of F07THF (DTRRFS) in terms of a single right-hand side b and solution x.

Given a computed solution x, the routine computes the *component-wise backward error*  $\beta$ . This is the size of the smallest relative perturbation in each element of A and b such that x is the exact solution of a perturbed system

$$
|\delta a_{ij}| \leq \beta |a_{ij}| \quad \text{and} \quad |\delta b_i| \leq \beta |b_i|.
$$

Then the routine estimates a bound for the *component-wise forward error* in the computed solution, defined by:

 $\max_i |x_i - \hat{x}_i| / \max_i |x_i|$ 

where  $\hat{x}$  is the true solution.

For details of the method, see the F07 Chapter Introduction.

## 4 References

Golub G H and Van Loan C F (1996) Matrix Computations (3rd Edition) Johns Hopkins University Press, Baltimore

### 5 Arguments

```
1: UPLO – CHARACTER(1) Input
```
On entry: specifies whether A is upper or lower triangular.

 $UPLO = 'U'$ 

A is upper triangular.

<span id="page-1-0"></span> $UPLO = 'L'$  $UPLO = 'L'$ A is lower triangular. Constraint:  $UPLO = 'U'$  or  $'L'.$ 2: TRANS – CHARACTER(1) Input On entry: indicates the form of the equations.  $TRANS = 'N'$ The equations are of the form  $AX = B$ .  $TRANS = 'T'$  or  $'C'$ The equations are of the form  $A^T X = B$ . Constraint:  $TRANS = 'N', 'T'$  or  $'C'.$ 3: DIAG – CHARACTER(1) Input On entry: indicates whether  $A$  is a nonunit or unit triangular matrix.  $DIAG = 'N'$ A is a nonunit triangular matrix.  $DIAG = 'U'$ A is a unit triangular matrix; the diagonal elements are not referenced and are assumed to be 1. *Constraint*:  $DIAG = 'N'$  or  $'U'$ . 4: N – INTEGER Input On entry: n, the order of the matrix A. Constraint:  $N > 0$ . 5: NRHS – INTEGER *Input* On entry: r, the number of right-hand sides. Constraint: NRHS  $> 0$ . 6:  $A(LDA, *)$  – REAL (KIND=nag wp) array Input Note: the second dimension of the array A must be at least  $max(1, N)$ . On entry: the  $n$  by  $n$  triangular matrix  $A$ . If [UPLO](#page-0-0)  $=$  'U', A is upper triangular and the elements of the array below the diagonal are not referenced. If  $UPLO = L$ , A is lower triangular and the elements of the array above the diagonal are not referenced. If  $DIAG = 'U'$ , the diagonal elements of A are assumed to be 1, and are not referenced. 7: LDA – INTEGER *Input* On entry: the first dimension of the array A as declared in the (sub)program from which F07THF (DTRRFS) is called. Constraint:  $LDA \geq max(1, N)$ . 8:  $B(LDB, *) - REAL (KIND = nagwp)$  $B(LDB, *) - REAL (KIND = nagwp)$  $B(LDB, *) - REAL (KIND = nagwp)$  array Input Note: the second dimension of the array B must be at least  $max(1, NR)$ . On entry: the n by r right-hand side matrix  $B$ .

<span id="page-2-0"></span>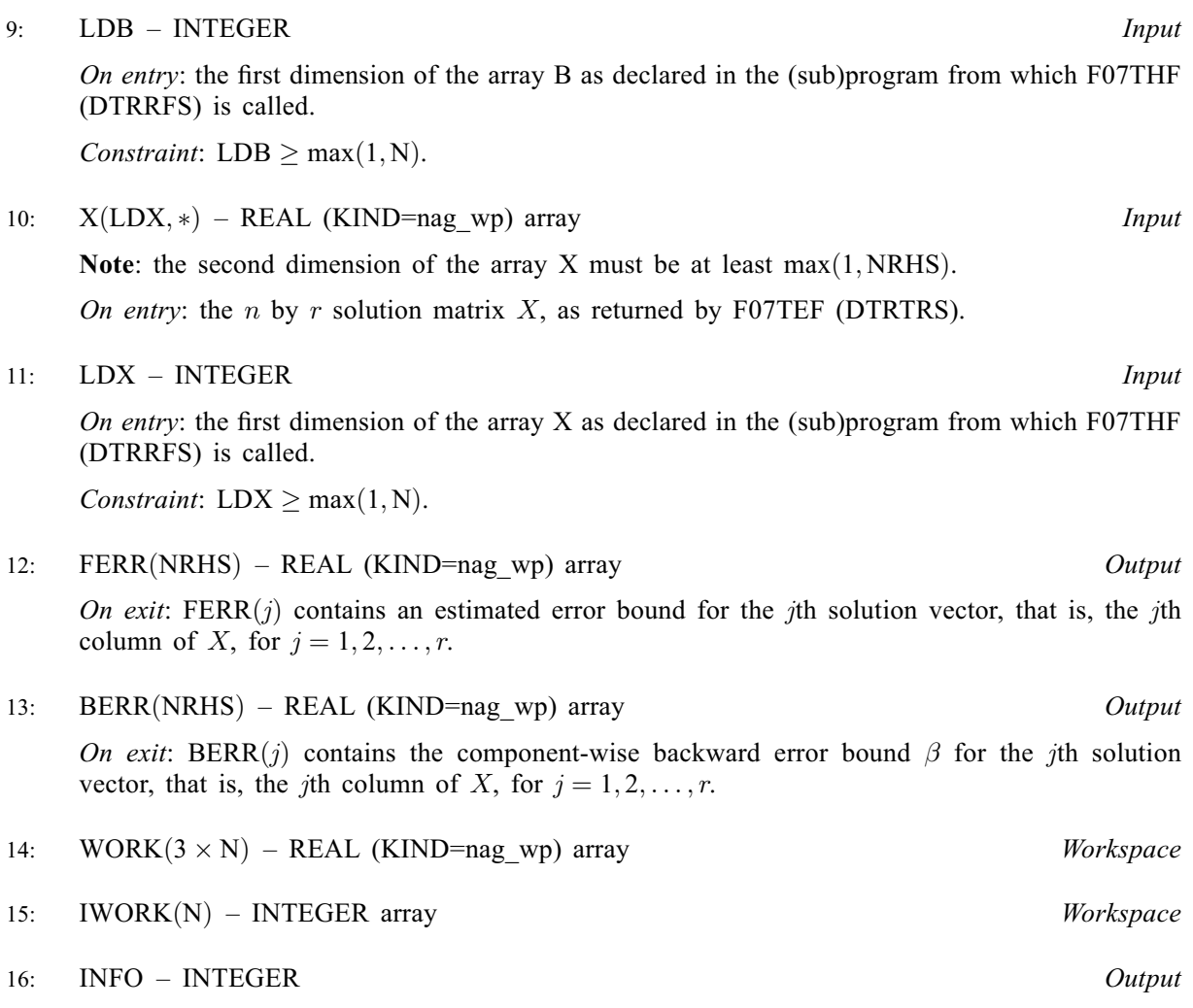

On exit: INFO = 0 unless the routine detects an error (see Section 6).

## 6 Error Indicators and Warnings

```
INFO < 0
```
If INFO  $= -i$ , argument i had an illegal value. An explanatory message is output, and execution of the program is terminated.

## 7 Accuracy

The bounds returned in FERR are not rigorous, because they are estimated, not computed exactly; but in practice they almost always overestimate the actual error.

## 8 Parallelism and Performance

F07THF (DTRRFS) is threaded by NAG for parallel execution in multithreaded implementations of the NAG Library.

F07THF (DTRRFS) makes calls to BLAS and/or LAPACK routines, which may be threaded within the vendor library used by this implementation. Consult the documentation for the vendor library for further information.

Please consult the X06 Chapter Introduction for information on how to control and interrogate the OpenMP environment used within this routine. Please also consult the Users' Note for your implementation for any additional implementation-specific information.

## 9 Further Comments

A call to F07THF (DTRRFS), for each right-hand side, involves solving a number of systems of linear equations of the form  $Ax = b$  or  $A<sup>T</sup>x = b$ ; the number is usually 4 or 5 and never more than 11. Each solution involves approximately  $n^2$  floating-point operations.

The complex analogue of this routine is F07TVF (ZTRRFS).

## 10 Example

This example solves the system of equations  $AX = B$  and to compute forward and backward error bounds, where

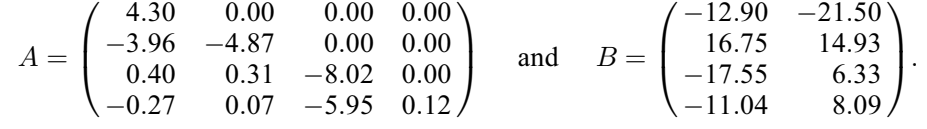

#### 10.1 Program Text

Program f07thfe

```
! F07THF Example Program Text
! Mark 26 Release. NAG Copyright 2016.
! .. Use Statements ..
     Use nag_library, Only: dtrrfs, dtrtrs, nag_wp, x04caf
! .. Implicit None Statement ..
     Implicit None
! .. Parameters ..
     Integer, Parameter :: nin = 5, nout = 6
     Character (1), Parameter :: diag = 'N', trans = 'N'
! .. Local Scalars ..
     Integer : i, ifail, info, lda, ldb, ldx, n, \&nrhs<br>uplo:
     Character(1)! .. Local Arrays ..
     Real (Kind=nag_wp), Allocatable :: a(:,:), b(:,:), berr(:), ferr(:), &
                                      work(:), x(:,:)
     Integer, Allocatable :: iwork(:)
! .. Executable Statements ..
     Write (nout,*) 'F07THF Example Program Results'
! Skip heading in data file
     Read (nin,*)
     Read (nin,*) n, nrhs
     lda = n
     1db = nldx = nAllocate (a(lda,n),b(ldb,nrhs),berr(nrhs),ferr(nrhs),work(3*n),x(ldx,n), &
       iwork(n))
! Read A and B from data file, and copy B to X
     Read (nin,*) uplo
     If (uplo=='U') Then
       Read (nin,*) (a(i,i:n), i=1,n)
     Else If (uplo=='L') Then
      Read (nin,*) (a(i,1:i), i=1,n)
     End If
     Read (nin,*)(b(i,1:nrhs), i=1,n)
     x(1:n,1:nrh) = b(1:n,1:nrh)! Compute solution in the array X
! The NAG name equivalent of dtrtrs is f07tef
     Call dtrtrs(uplo,trans,diag,n,nrhs,a,lda,x,ldx,info)
```

```
! Compute backward errors and estimated bounds on the
! forward errors
! The NAG name equivalent of dtrrfs is f07thf
     Call dtrrfs(uplo,trans,diag,n,nrhs,a,lda,b,ldb,x,ldx,ferr,berr,work, &
       iwork,info)
! Print solution
     Write (nout,*)
     Flush (nout)
! ifail: behaviour on error exit
! =0 for hard exit, =1 for quiet-soft, =-1 for noisy-soft
     ifail = 0Call x04caf('General',' ',n,nrhs,x,ldx,'Solution(s)',ifail)
     Write (nout,*)
     Write (nout,*) 'Backward errors (machine-dependent)'
     Write (nout,99999) berr(1:nrhs)
     Write (nout,*) 'Estimated forward error bounds (machine-dependent)'
     Write (nout,99999) ferr(1:nrhs)
99999 Format ((3X,1P,7E11.1))
   End Program f07thfe
```
#### 10.2 Program Data

FO7THF Example Program Data<br>4 2<br>'L' :Values of N and NRHS :Value of UPLO 4.30  $-3.96$   $-4.87$ 0.40 0.31 -8.02 -0.27 0.07 -5.95 0.12 :End of matrix A  $-12.90 -21.50$ 16.75 14.93<br>-17.55 6.33  $-17.55$  6.33<br> $-11.04$  8.09 -11.04 8.09 :End of matrix B

#### 10.3 Program Results

```
F07THF Example Program Results
Solution(s)
                1 2
1 -3.0000 -5.0000\begin{array}{cccc} 2 & -1.0000 & 1.0000 \\ 3 & 2.0000 & -1.0000 \end{array}\begin{array}{cccc} 3 & 2.0000 & -1.0000 \\ 4 & 1.0000 & 6.0000 \end{array}6.0000Backward errors (machine-dependent)
       6.9E-17 0.0E+00
Estimated forward error bounds (machine-dependent)
       8.3E-14 2.6E-14
```